## **Syllabus del Curso de Curso de Asterisk 18 y Telefonía IP, Issabel y FreePBX, con certificación oficial dCAA:**

### **TEMA 01: Introducción a Asterisk y la Telefonía IP**

- Sistema Operativo Linux Centos 7
- Sistema de Archivos
- Comandos de Linux
- Instalación de S.O. Linux
- Introducción a la telefonía Tradicional
- PBX Analógica, Digital, IP
- Introducción a la Telefonía IP
- Plataformas de Telefonía IP

### **TEMA 02: Protocolos de comunicación, Instalación y despliegue Inicial de Asterisk**

- Protocolos de comunicación y Códec
- Hardware de Telefonía
- Fundamentos y Arquitectura de Asterisk
- Librerías y Pre-requisitos para Asterisk
- Instalación de Asterisk
- Línea de Comandos de Asterisk
- PBX Core y Módulos
- Canales y Aplicaciones

### **TEMA 03: Condifuración de SIP, aprovisionamiento de teléfonos, Dialplan básico**

- Concepto de Protocolo SIP
- Configuración de sip.conf
- Configuración de pjsip.conf
- Sintaxis del Dial Plan
- Configuración de extensions.conf
- Lenguaje de Programación AEL y LUA
- Configuración de Teléfonos IP
- Configuración de softphone
- Aprovisionamiento de Teléfono Grandstream
- Construyendo Dialplan Básico I

### **Cursos de TI con servidores VPS**

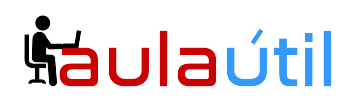

### **TEMA 04: Manejo de rutinas, variables, macros, Dialplan intermedio**

- Manejo de Patrones de llamadas
- Variables
- Includes
- Macros
- Subrutinas
- Construyendo DialPlan con Macros
- Construyendo DialPLan con Subrutinas
- Utilizando #include files
- Implementando Dialplan Básico II

#### **TEMA 05: Contextos, sala de conferencia, grabación de llamadas, IVR Básico**

- Contexto Subscribe
- Configuración de Features
- Configuración de Buzón de Voz
- Sala de Conferencia
- Grabación de llamadas
- Aplicaciones de Saltos Condicionales
- Record, Background, Read
- Diseño de IVR Básico

#### **TEMA 06: Funciones avanzadas de Asterisk, IVR con base de datos**

- Funcionalidades Avanzadas de Asterisk
- CCSS
- ODBC MySQL
- Func\_ODBC
- Cola / ACD
- Diseño de IVR con conexión a BD
- Registros en Asterisk
- CDR Report WEB

#### **TEMA 07: Trocales SIP, Trocal IAX, Asterisk y la PSTN**

- Configuración de Troncal SIP
- Llamadas Salientes a través de:
- Troncal SIP
- Troncal IAX
- Llamadas Entrantes
- Instalación de Códec G729
- Conexión a través de Protocolo DUNDI
- Asterisk y la PSTN

### **Cursos de TI con servidores VPS**

# **Šaulaútil**

### **TEMA 08: Bloqueo de llamadas, AMI, FOPv2, ejercicios.**

- Bloqueo de Teléfono Usando AstDB
- AMI FOPv2
- AGI
- Limitar llamadas salientes:
- GROUP
- GROUP\_COUNT
- Examen Teórico OnSite
- Examen Práctico OnSite

### **TEMA 09: Issabel PBX**

- Introducción a Issabel PBX
- Instalación de Issabel PBX
- Configuración de Issabel PBX
- Creación de Cuentas SIP
- Plan de Marcación
- Configuración de Buzón de Voz
- Configuración de Troncales SIP
- Configuración de Rutas entrantes
- Configuración de Rutas Salientes

### **TEMA 10: FreePBX**

- Introducción a FreePBX
- Instalación de FreePBX
- Configuración de FreePBX
- Creación de Cuentas SIP
- Plan de Marcación
- Configuración de Buzón de Voz
- Configuración de Troncales SIP
- Configuración de Rutas entrantes
- Configuración de Rutas Salientes

### **TEMA 11: Call Center, IVR Avanzado**

- Grabación de audios para IVR
- Creación y Configuración de Colas
- Configuración de Sistema IVR
- Configuración de Condiciones de Tiempo
- Cola de llamadas
- Módulo CallCenter

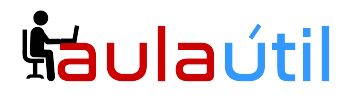

### **Cursos de TI con servidores VPS**

- Backup del Sistema
- Seguridad Asterisk y FreePBX

### **Certificación dCAA**

- Inscripción al portal
- Simulacro
- Examen